PDF Header: This is a text you can manage in SEO Propeller plugin configuration page.

# Themedialinks.com Keyword: web

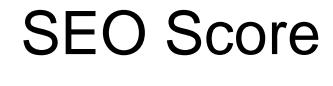

37%

**URL Analysis** 

- Found heading tags H1, H2 and H3 Pass
- Exact keyword NOT found heading tags H1, H2 or H3  $\bullet$
- No duplicate heading tags found Pass  $\bullet$

 $\mathsf{Top}\;\mathsf{Words}$  . Top Words the contract of the contract of the contract of the contract of the contract of the contract of the contract of the contract of the contract of the contract of the contract of the contract of th

# • Add a viewport metatag Fail and the set of the set of the set of the set of the set of the set of the set of the set of the set of the set of the set of the set of the set of the set of the set of the set of the set of t

 $\bullet$  Add an Apple icon

#### **Text Analysis**

- You should have 500+ words on this page. Your word count: 0 Fail Communist Communist Communist Communist Communist Communist Communist Communist Communist Communist Communist Communist Communist Communist Communist Commu
- $\bullet$
- Keyword should have 3 occurences<br>Exact keyword was neither bolded, italicized, or underlined • Exact keyword was neither bolded, italicized, or underlined
- Exact keyword was not found within first 100 words Fail
- Exact keyword not found in anchor text

#### **Social Buttons**

- 
- Add Tweet button Fail and the button of the button of the state of the state of the state of the state of the state  $\frac{1}{\text{Fall}}$ Add Facebook share/like button Eail and the state of the state of the state of the state of the state of the state of the state of the state of the state of the state of the state of the state of the state of the state of  $\bullet$
- Did not find a blog link  $\bullet$

## **Code Analysis**

- $\bullet$
- Code is not W3C valid.<br>
No flash elements found.<br>
No inline CSS found No flash elements found.  $\bullet$
- No inline CSS found  $\bullet$

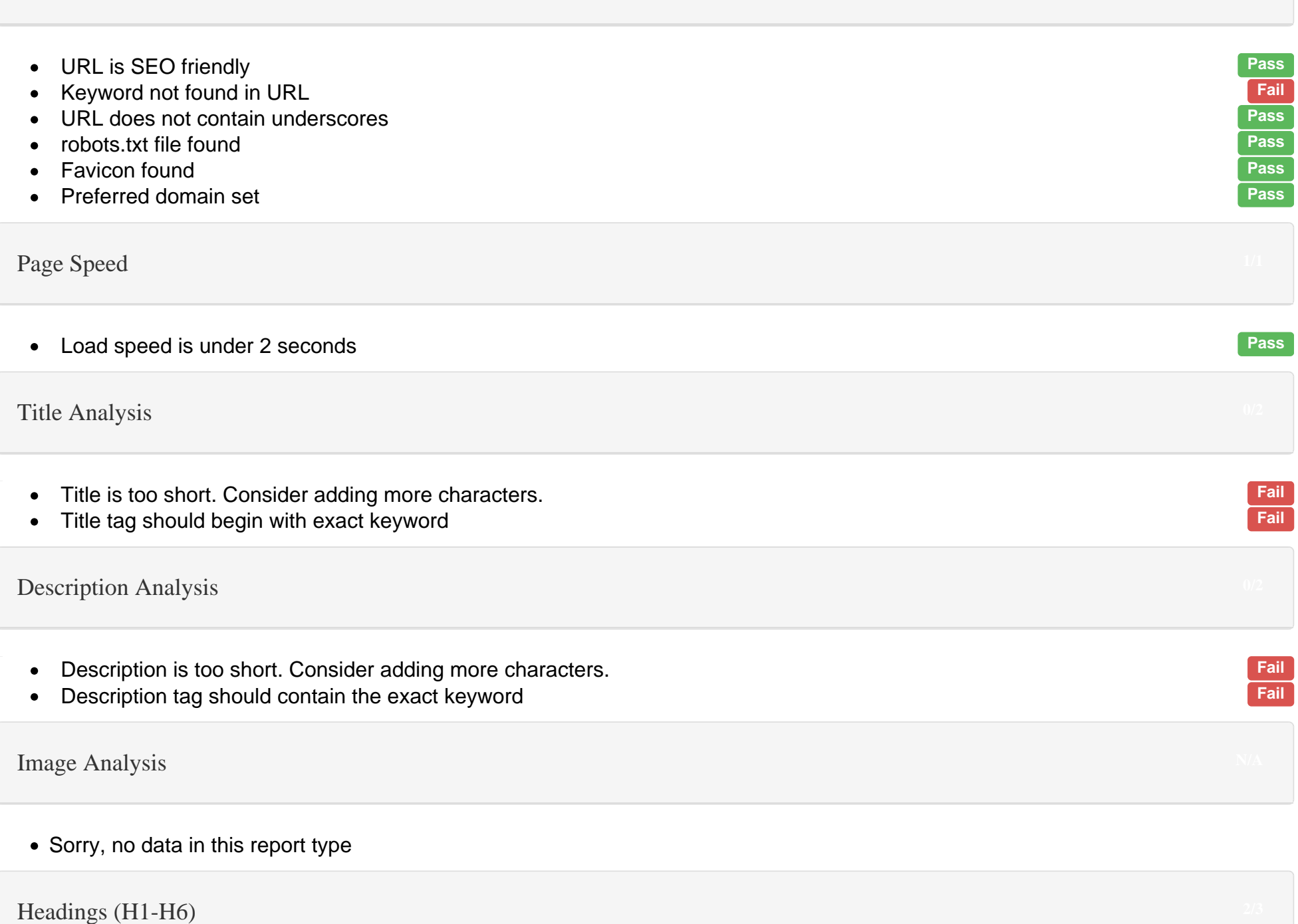

H1

H2

H3

## Suggestions for a better SEO Score

- Add keyword to url
- Fix title lenght
- Start title with keyword
- Fix description lenght
- Add keyword in description
- You need to add exact keyword in H1, H2 or H3 tags
- Add more words (500+ is optimal)
- Use keyword exactly 3 times
- Use bold, italic or underline for keyword
- Add exact keyword in the first 100 words
- Add keyword in anchor text
- Fix w3c validation errors
- Add Tweet button
- Add Facebook share/like button
- Add blog link
- Add a viewport metatag
- Add an Apple icon

PDF Footer: This is a text you can manage in SEO Propeller plugin configuration page.